```
CS577 W'04 Lecture Notes
       Lecture 4
                                            PSU CS577 W'04 Lecture 4 © Andrew Tolmach 2004 3
                                            Example (cont.)
                                              % javap -c Count
                                              Compiled from Count.java
                                              synchronized class Count extends java.lang.Object
                                                  /* ACC_SUPER bit set */
                                                  public static void main(java.lang.String[]);
                                                  Count();
                                              Method void main(java.lang.String[])
                                                 0 iconst_0
                                                 1 istore_1
                                                 2 goto 15
                                                5 getstatic #6 <Field java.io.PrintStream out>
                                                8 iload_1
                                                9 invokevirtual #7 <Method void println(int)>
                                                12 iinc 1 1
                                                15 iload_1
                                                16 bipush 10
                                                18 if_icmplt 5
                                                21 return
                                              Method Count()
                                                 0 aload_0
                                                 1 invokespecial #5 <Method java.lang.Object()>
                                                 4 return
                                              %
```
PSU CS577 W'04 Lecture 4  $\odot$  Andrew Tolmach 2004 2

### **Example: Count**

```
Count.java:
```

```
class Count {
  public static void main(String[] s) {
    int i;
    for (i = 0; i < 10; i++)System.out.println(i);
  }
}
```

```
% javac Count.java
% java Count
0
```
1 2

3 4

5

6

7

```
8
```
9

```
PSU CS577 W'04 Lecture 4 (c) Andrew Tolmach 2004 4
```
**Java Virtual Machine Architecture**

A JVM contains the following components:

**Program Counter** (per thread)

**Stack** (per thread)

**Heap** (shared) – contains all objects

**Method Area** (shared) – byte-codes and constant pools

**Native method stacks** (per thread, if required)

Method code is a sequence of **byte-code** instructions that implement methods (and constructors). The JVM byte-code is stack-based; most instructions take their operands from the stack and leave their results there.

Each class has a **constant pool**, which contains all the constant data referenced by the methods of that class, including numbers, strings, and symbolic names of other classes and members referenced by this class.

PSU CS577 W'04 Lecture 4  $\degree$  Andrew Tolmach 2004 5

#### **Stacks and Frames**

There is one stack per thread. A stack consists of a sequence of **frames**; frames need not be contiguous in memory. Frame size and overall stack size may be limited by implementations.

One frame is associated with each method invocation. Each frame contains two areas, each of statically **fixed** size (per method):

• **local variable** storage associated with the method, and

• an **operand stack** for evaluating expressions within the method and for communicating arguments and results with other methods.

The local variable area is an array of words, addressed by word offset from the array base. Most locals occupy one word; long and double values occupy two consecutive words. The arguments to a method (including this, for instance methods) always appear as its initial local variables.

The operand stack is a stack of words. Most operands occupy one word; long and double values occupy two consecutive words, which must not be manipulated independently.

Frames may optionally contain additional information, e.g., for debugging.

#### PSU CS577 W'04 Lecture 4 © Andrew Tolmach 2004 7

#### **Instruction Set**

Each JVM instruction consists of a one-byte **op code** followed by zero or more **parameters**. Instructions are only byte-aligned. Multi-byte parameters are stored in big-endian order.

The inner loop of the JVM execution engine (ignoring exceptions) is effectively:

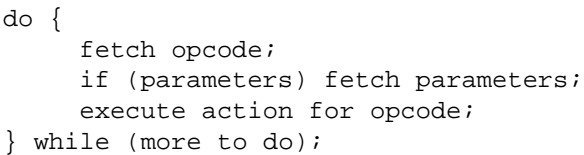

Most instructions take their operands from the top of the stack (popping them in the process) and push their result back on the top of the stack. A few operate directly on local variables.

Most instructions encode the type of their operands; thus, many instructions have multiple versions distinguished by their prefix  $(i, l, f, d, b, s, c, a)$ .

The instruction set is not totally orthogonal; in particular, few operations are provided for bytes, shorts, and chars, and integer comparisons are much simpler than non-integer ones. In all, 201 out of 255 possible op-code values are used.

#### PSU CS577 W'04 Lecture 4  $\odot$  Andrew Tolmach 2004 6

### **Types and Verification**

The JVM directly supports each of the primitive Java types (except boolean, which is mapped to int). Floating-point arithmetic follows IEEE 754. Values of reference types (classes,interfaces,arrays) are represented as heap pointers; layout of these values is implementation-dependent.

Data values are not tagged with type information, but instructions are. When executing, the JVM assumes that instructions are always operating on values of the correct type. The instruction set is designed to make it possible to **verify** that any given method is type-correct, without executing it. The JVM performs verification on any bytecode derived from an untrusted source (e.g., over the network).

At any given point of execution, each entry in the local variable area and the operand stack must have a well-defined **type state**; i.e., it must be possible to deduce the type of each entry unambiguously.

This is an unusual property for stacks! To enforce it, JVM code must be written with care. For example, when there are two execution paths to the same PC, they must arrive with identical type state. So, for example, it is impossible to to use a loop to copy an array onto the stack.

PSU CS577 W'04 Lecture 4 (c) Andrew Tolmach 2004 8

### **Families of instructions**

Instructions group into families. Each family does the same basic operation, but has a variety of members distinguished by operand type and built-in arguments.

Example: load pushes the value of a local variable (specified as a parameter) onto the stack. Variants:

```
Load 1-word integer from local variable n:
iload n \quad (0 \leq n \leq 255)iload_n \ (0 \leq n \leq 3)wide iload n (0 \leq n \leq 65535)
```
*Load* 2-word *long from local variables*  $n$  *and*  $n + 1$ *:* lload  $n \quad (0 \leq n \leq 255)$ lload\_ $n$  ( $0 \leq n \leq 3$ ) wide lload  $n$   $(0 \leq n \leq 65535)$ 

*Load 1-word float from local variables* n*:* fload  $n \quad (0 \leq n \leq 255)$ fload\_ $n$  ( $0 \leq n \leq 3$ ) wide fload  $n (0 \leq n \leq 65535)$ 

*Load* 2-word *double from local variables*  $n$  *and*  $n + 1$ *:* dload  $n \quad (0 \leq n \leq 255)$ dload\_ $n$  ( $0 \leq n \leq 3$ ) wide dload  $n (0 \leq n \leq 65535)$ 

*Load 1-word object reference from local variable* n*:* aload  $n \quad (0 \leq n \leq 255)$ aload\_ $n$  ( $0 \leq n \leq 3$ ) wide aload  $n (0 \leq n \leq 65535)$ 

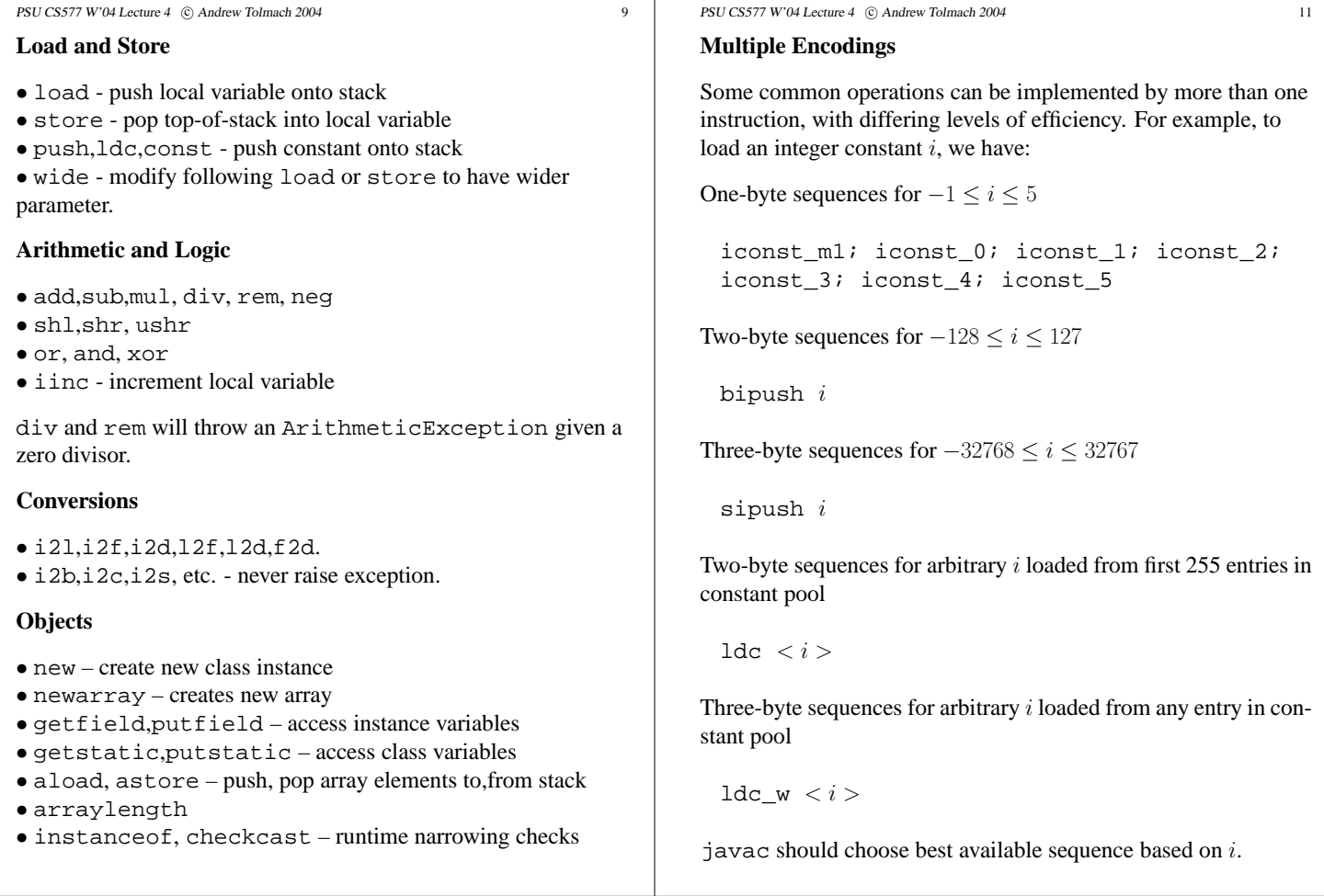

PSU CS577 W'04 Lecture 4 © Andrew Tolmach 2004 10

**Stack management**

• pop,dup,dup x,swap

### **Control transfer**

- if icmpeq,if icmplt, etc. compare ints and branch
- ifeq,iflt, etc. compare int with zero and branch
- if acmpeq, if acmpne compare refs and branch
- ifnull,ifnonnull compare ref with null and branch
- cmp compare (non-integer) values and push result code  $(-1,0,1)$
- tableswitch,lookupswitch for switch statements
- goto target is offset in method code
- jsr,ret intended for finally
- athrow throw explicit exception

# **Method invocation**

- invokevirtual for ordinary instance methods
- invokeinterface for interface methods
- invokespecial for constructor (<init>),private, or superclass methods
- invokestatic for static methods
- return

PSU CS577 W'04 Lecture 4 (c) Andrew Tolmach 2004 12

## **Constant Pool**

The constant pool contains the following kinds of entries:

- Utf8 Unicode string in UTF-8 format.
- Integer,Float,Long,Double
- String String, represented by Utf8
- Class Fully-qualified Java class name, represented by Utf8
- NameAndType Simple field or method name plus field or method **descriptor**, each represented by Utf8.
- Fieldref, Methodref, InterfaceMethodref – Class plus NameAndType.

**Descriptors** are strings that encode type information for fields or methods in terms of base types and fully-qualified class names. Method descriptors include the types of method parameters and result.

```
PSU CS577 W'04 Lecture 4 © Andrew Tolmach 2004 13
Java Class File Format
The class file format is the real standard of binary
interoperability for JVM programs. Each class file describes a
single class or interface. It is a stream of bytes, which may be
obtained from a file, over a network, or elsewhere.
The class file contains:
• Magic number and compiler version information.
• Constant pool.
• Access flags for this class.
• Name of this class, its super-class, and its direct
superinterfaces.
• Number, names, access flags, type descriptors, and values (if
constant) for its fields.
• Number, names, access flags, type descriptors, code, and
exception tables for its methods.
• Additional attribute information (e.g., for debugging) may be
attached at the class, field, or method level.
PSU CS577 W'04 Lecture 4 (c) Andrew Tolmach 2004 14
Summary
JVM Bytecode is intended to be both easy to interpret and easy
to use as compiler IR.
As an IR, it's pretty high-level.
Explicates:
• Parameter and local variable offsets
• Temporaries (using stack)
• Order of evaluation
• Control flow within procedures
• Exceptions
But NOT:
• Object layout and field offsets
• Method calls (virtual or otherwise)
• Inheritance hierarchy
Safety issues drove design
                                                                PSU CS577 W'04 Lecture 4 © Andrew Tolmach 2004 15
                                                                Interpreting Bytecode
                                                                  /*
                                                                  * machine.c
                                                                   * Extremely simplified Java
                                                                     virtual machine interpreter.
                                                                   *
                                                                   * Many things omitted, including:
                                                                      - synchronization for threads
                                                                      - exception handling
                                                                      - wide arguments
                                                                       - multiple types of data
                                                                   *
                                                                  * Derived from kaffe by Tim Wilkinson
                                                                  * Copyright (c) 1996
                                                                  * T. J. Wilkinson & Associates, London, UK.
                                                                  */
                                                                 typedef unsigned char bytecode;
                                                                 #define NOP 0
                                                                 #define ACONST_NULL 1
                                                                 #define ICONST_M1 2
                                                                  ...
                                                                 const uint8 insnLen[256] =
                                                                          1, 1, 1, 1, 1, 1, 1, 1, 1, 1, 1,
                                                                          ...
                                                               PSU CS577 W'04 Lecture 4 (c) Andrew Tolmach 2004 16
                                                                 void
                                                                 virtualMachine(methods* meth, int* args, int* retval)
                                                                  {
                                                                   /* If these can be kept in registers then things
                                                                    * will go much faster.
                                                                    */
                                                                    register bytecode* code; /* code array */
                                                                   register int* lcl; /* operand stack */
                                                                    register int* sp: /* operand stack pointer |register uintp pc = 0; /* current code pointer *
                                                                    register uintp npc = 0; /* next code pointer * /
                                                                    /* Allocate stack space and locals. */
                                                                   lcl = alloca(sizeof(int) *
                                                                                   (meth->localsz + meth->stacksz));
                                                                    /* Determine number of arguments */
                                                                   nargs = meth->...;
                                                                    /* Copy in the arguments */
                                                                    sp = lcl;
                                                                   args = \&args[nargs-1];for (i = 0; i < nargs; i++)*(sp++) = *(nargs--);
                                                                    sp = &lcl[meth->localsz + meth->stacksz];
                                                                    code = (bytecode*)meth->c.bcode.code;
```

```
PSU CS577 W'04 Lecture 4 © Andrew Tolmach 2004 17
    /* Execute the code */
    for (i; i) {
      pc = npc;npc = pc + insnLen[code[pc]];
      switch(code[pc]) {
      NOP:
        break;
      ACONST_NULL:
         *(--sp) = 0;break;
       ...
      BIPUSH:
         {\color{blue}\star}\;({\color{blue}-{\mathop{\rm sp}}})\;=\;({\color{blue}\;{\mathop{\rm int}}}\,8\,){\color{red}\;{\mathop{\rm code}}}\, [{\color{blue}\;{\mathop{\rm pc}}{\color{red}+1}}]\;;break;
       ...
      ILOAD:
        idx = (uint8)code[pc+1];*(--sp) = *(1c1 + idx)break;
       ...
PSU CS577 W'04 Lecture 4 \degree Andrew Tolmach 2004 18
      ISTORE:
        idx = (uint8)code[pc+1];*(1c1+idx) = * (sp++)break;
       ...
      DUP_X1:
        sp--;*sp = * (sp+1);*(sp+1) = * (sp+2);*(sp+2) = *sp;break;
       ...
      IADD:
         *(+sp) = *sp + * (sp+1)break;
       ...
      IINC:
         idx = (uint8)code[pc+1];*(lcl+idx) = *(lcl+idx) + (int8)code[pc+2];break;
       ...
                                                                     PSU CS577 W'04 Lecture 4 © Andrew Tolmach 2004 19
                                                                           IFEQ:
                                                                              idx = (int16)((code[pc+1] << 8) | code[pc+2]);if (*sp++ == 0) npc = pc+idx;
                                                                             break;
                                                                            ...
                                                                           GETFIELD:
                                                                              idx = (uint16)((pc[1] << 8) | pc[2]);offset = get_field_offset(idx); /* some magic *
                                                                              \, *sp = *(*sp+offset);
                                                                              break;
                                                                            ...
                                                                           INVOKESTATIC:
                                                                             idx = (uint16)((pc[1] << 8) | pc[2]);method = get_method_info(idx); /* magic */
                                                                             nargs = method->...;
                                                                              virtualMachine(method, sp, retval);
                                                                              sp == (nargs -1);*sp = *retval;
                                                                              break;
                                                                           IRETURN:
                                                                              *retval = *sp;
                                                                              goto end;
                                                                            ...
                                                                            }
                                                                         }
                                                                         end:
                                                                       }
                                                                     PSU CS577 W'04 Lecture 4 \odot Andrew Tolmach 2004 20
                                                                     Why are Interpreters Slow?
                                                                     Interpreters are (relatively) simple to write, (usually) portable,
                                                                     and offer fast turn-around during development.
                                                                     But they are slow! Why?
                                                                     Elements of cost per (virtual) instruction:
                                                                     • Dispatch (fetch,code and start).
                                                                     • Access arguments.
                                                                     • Perform function (usually cheap!).
                                                                     Target architecture very important (even if not directly exposed).
                                                                     • Register-rich?
                                                                     • Memory hierarchy? Costs of using underlying memory-based
                                                                     stack?
                                                                     • Indirect jump support?
                                                                     Usual tradeoff between speed and portability.
```
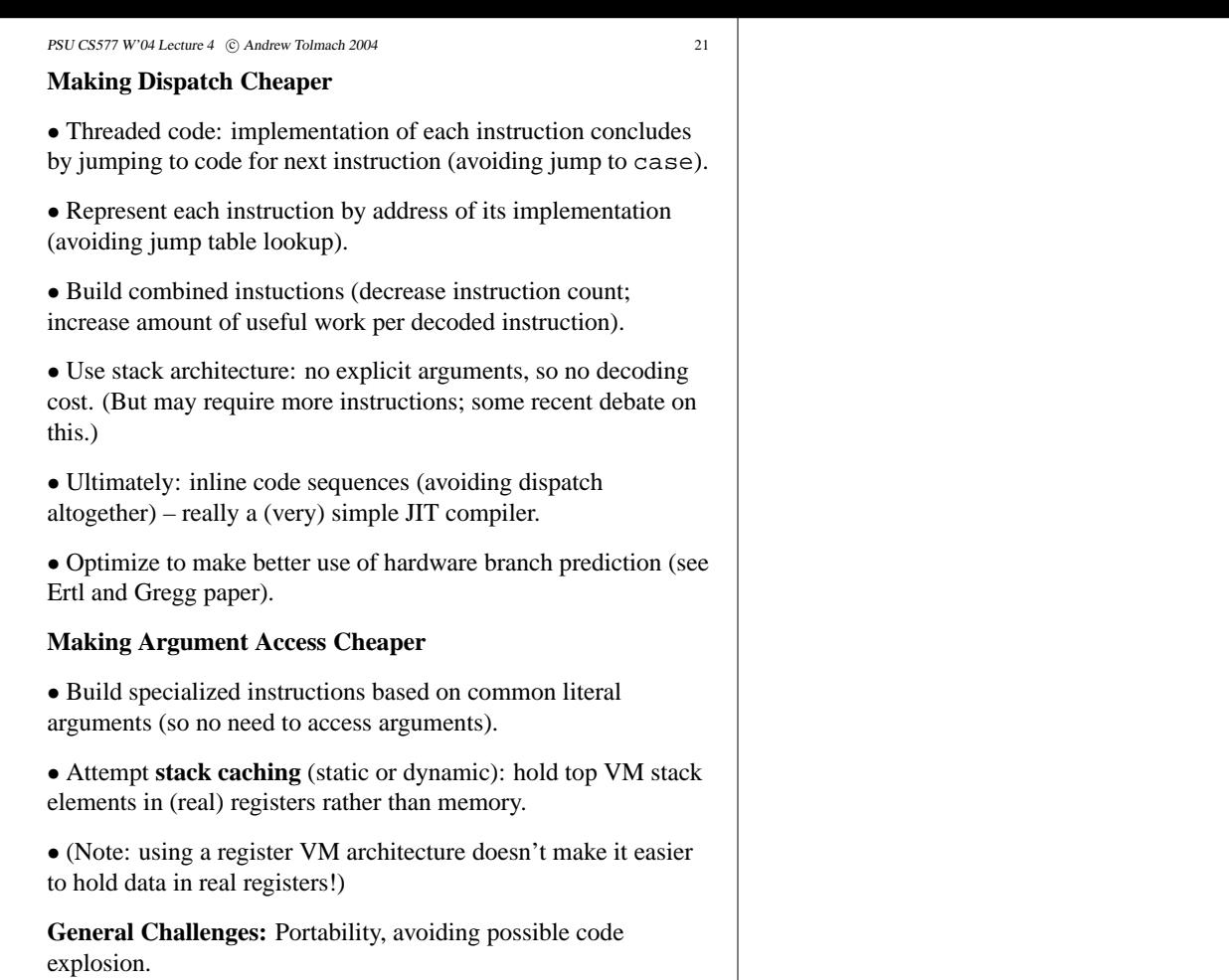